## Computer operator - (Intermediate)

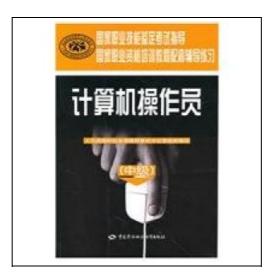

Filesize: 8.19 MB

## Reviews

Undoubtedly, this is the best job by any article writer. This really is for all those who statte that there was not a worth reading. I am very easily can get a enjoyment of reading a published pdf.

(Rowena Leannon)

## **COMPUTER OPERATOR - (INTERMEDIATE)**

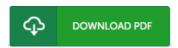

To save Computer operator - (Intermediate) PDF, please follow the link under and save the ebook or gain access to additional information which might be in conjuction with COMPUTER OPERATOR - (INTERMEDIATE) book.

paperback. Book Condition: New. Ship out in 2 business day, And Fast shipping, Free Tracking number will be provided after the shipment. Pages Number: 234 Publisher: China's labor Pub. Date :2010-7-1. Supporting national vocational qualification training course counseling practice (hereinafter referred to as counseling practice) is a national vocational qualification training course (hereinafter referred to as tutorial) supporting teaching aids. each of the tutorial corresponds to the complete preparation of a counseling practice. Counseling practice. and it includes two parts: Part I: identification guide. In accordance with this part of the Tutorial chapter of the order of control tutorial write the chapter. Each chapter includes five elements: assessment of the main points of focus prompt review. theoretical knowledge. counseling exercises. counseling skills exercises. refer to the answer. - Evaluation points is based on national occupational standards. combined with the tutorial content focus of the assessment summarized in tabular form narrative. - Focus on review prompts for the tutorial focus on refining the content of each chapter. so readers fully understand the tutorial on the basis of the content focus to master the core content. to better grasp the purpose of assessing points. -Theoretical knowledge of counseling exercises in three kinds of questions the objectivity of the proposition. that is to determine the problem. multiple-choice and multiple-choice questions. the subject content. subject strictly in accordance with the number of theoretical knowledge examination points. combined with tutorial content settings. Contents: Part I Chapter 1 guide the identification of the computer installation. connection and commissioning assessment review key elements of theoretical knowledge prompted counseling skills counseling exercises exercises refer to Chapter 2 of the answer document management evaluation review prompted key elements of theoretical knowledge skills counseling exercises counseling exercises refer to Chapter 3 of the answer text entry evaluation pointsFour Satisfaction...

- Read Computer operator (Intermediate) Online
  - Download PDF Computer operator (Intermediate)

## Relevant eBooks

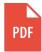

[PDF] It's Just a Date: How to Get 'em, How to Read 'em, and How to Rock 'em

Click the hyperlink listed below to read "It's Just a Date: How to Get'em, How to Read 'em, and How to Rock 'em" document.

Read ePub »

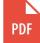

[PDF] Britain's Got Talent" 2010 2010 (Annual)

Click the hyperlink listed below to read "Britain's Got Talent" 2010 2010 (Annual)" document.

Read ePub »

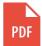

[PDF] Let's Find Out!: Building Content Knowledge With Young Children

Click the hyperlink listed below to read "Let's Find Out!: Building Content Knowledge With Young Children" document. Read ePub »

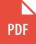

[PDF] Joey Green's Rainy Day Magic: 1258 Fun, Simple Projects to Do with Kids Using Brand-name Products

Click the hyperlink listed below to read "Joey Green's Rainy Day Magic: 1258 Fun, Simple Projects to Do with Kids Using Brand-name Products" document.

Read ePub »

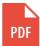

[PDF] Shadows Bright as Glass: The Remarkable Story of One Man's Journey from Brain Trauma to Artistic Triumph

Click the hyperlink listed below to read "Shadows Bright as Glass: The Remarkable Story of One Man's Journey from Brain Trauma to Artistic Triumph" document.

Read ePub »

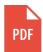

[PDF] Six Steps to Inclusive Preschool Curriculum: A UDL-Based Framework for Children's School Success

Click the hyperlink listed below to read "Six Steps to Inclusive Preschool Curriculum: A UDL-Based Framework for Children's School Success" document.

Read ePub »